# **Business Analytics**

*Third Edition*

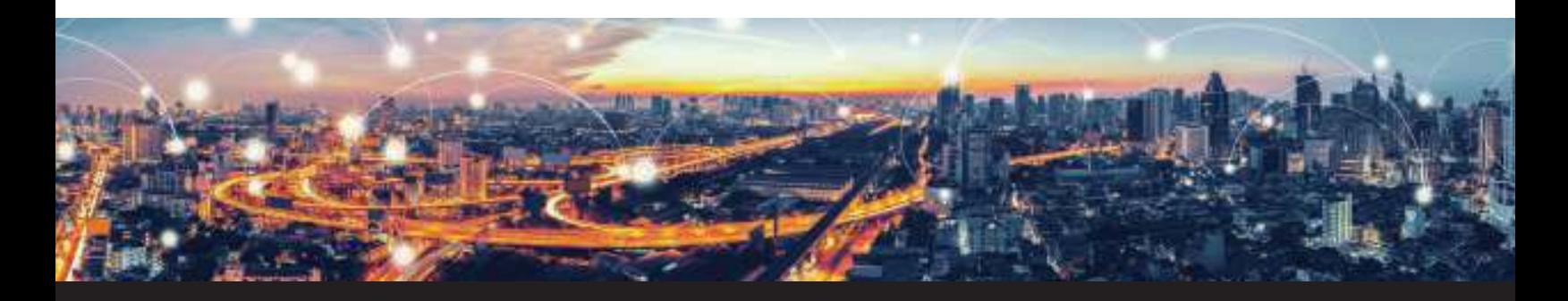

**Jeffrey D. Camm Wake Forest University**

**Michael J. Fry University of Cincinnati**

**David R. Anderson University of Cincinnati**

**Dennis J. Sweeney University of Cincinnati**

**James J. Cochran University of Alabama**

**Jeffrey W. Ohlmann University of Iowa**

> **Thomas A. Williams Rochester Institute**

**of Technology**

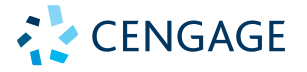

Australia • Brazil • Mexico • Singapore • United Kingdom • United States

**Copyright 2019 Cengage Learning. All Rights Reserved. May not be copied, scanned, or duplicated, in whole or in part. WCN 02-200-203**

## Brief Contents

#### ABOUT THE AUTHORS XIX PREFACE XXIII

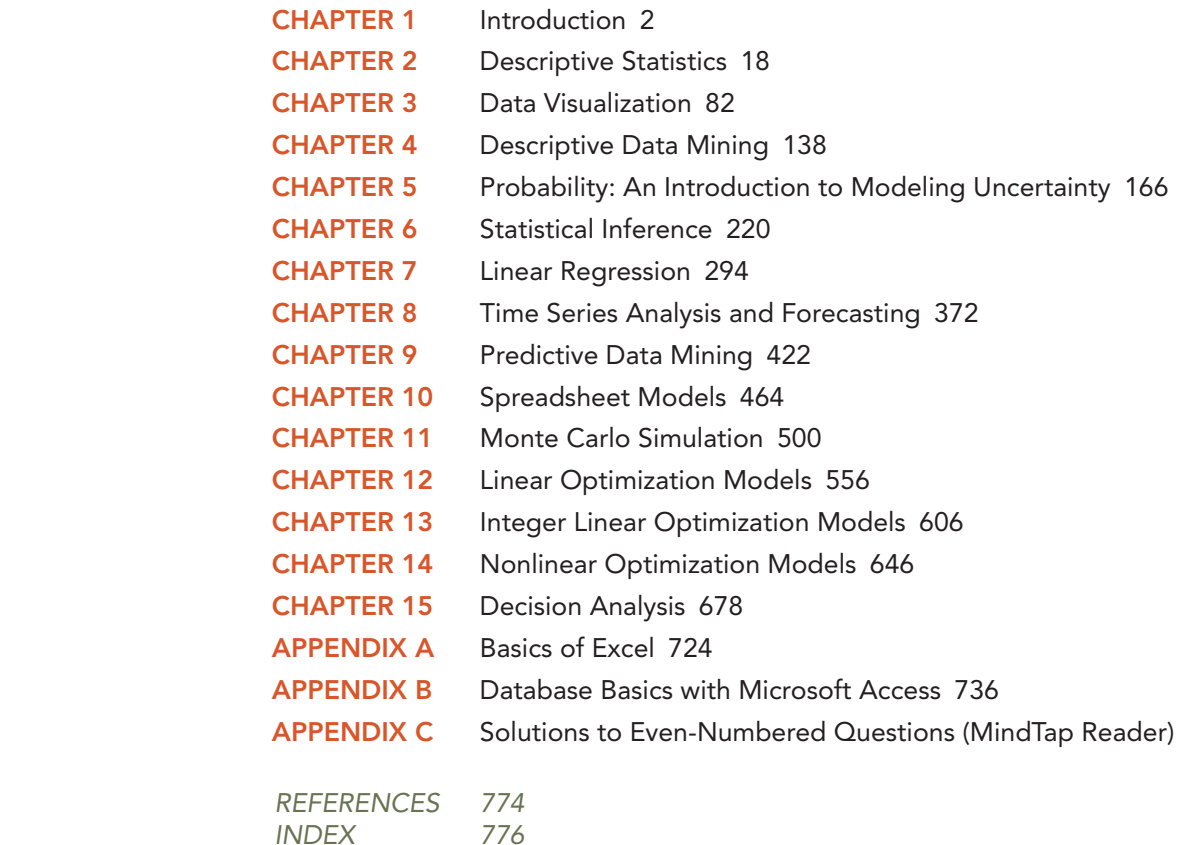

### **Contents**

 ABOUT THE AUTHORS XIX PREFACE XXIII

#### CHAPTER 1 Introduction 2

- 1.1 Decision Making 4
- 1.2 Business Analytics Defined 5
- 1.3 A Categorization of Analytical Methods and Models 6 Descriptive Analytics 6 Predictive Analytics 6 Prescriptive Analytics 7
- 1.4 Big Data 7
	- Volume 9
	- Velocity 9
	- Variety 9
	- Veracity 9
- 1.5 Business Analytics in Practice 11
	- Financial Analytics 11 Human Resource (HR) Analytics 12 Marketing Analytics 12 Health Care Analytics 12 Supply-Chain Analytics 13 Analytics for Government and Nonprofits 13 Sports Analytics 13 Web Analytics 14

Summary 14 Glossary 15

#### CHAPTER 2 Descriptive Statistics 18

Analytics in Action: U.S. Census Bureau 19

- 2.1 Overview of Using Data: Definitions and Goals 19
- 2.2 Types of Data 21
	- Population and Sample Data 21 Quantitative and Categorical Data 21 Cross-Sectional and Time Series Data 21 Sources of Data 21
- 2.3 Modifying Data in Excel 24 Sorting and Filtering Data in Excel 24 Conditional Formatting of Data in Excel 27
- 2.4 Creating Distributions from Data 29 Frequency Distributions for Categorical Data 29 Relative Frequency and Percent Frequency Distributions 30 Frequency Distributions for Quantitative Data 31 Histograms 34 Cumulative Distributions 37

**Copyright 2019 Cengage Learning. All Rights Reserved. May not be copied, scanned, or duplicated, in whole or in part. WCN 02-200-203**

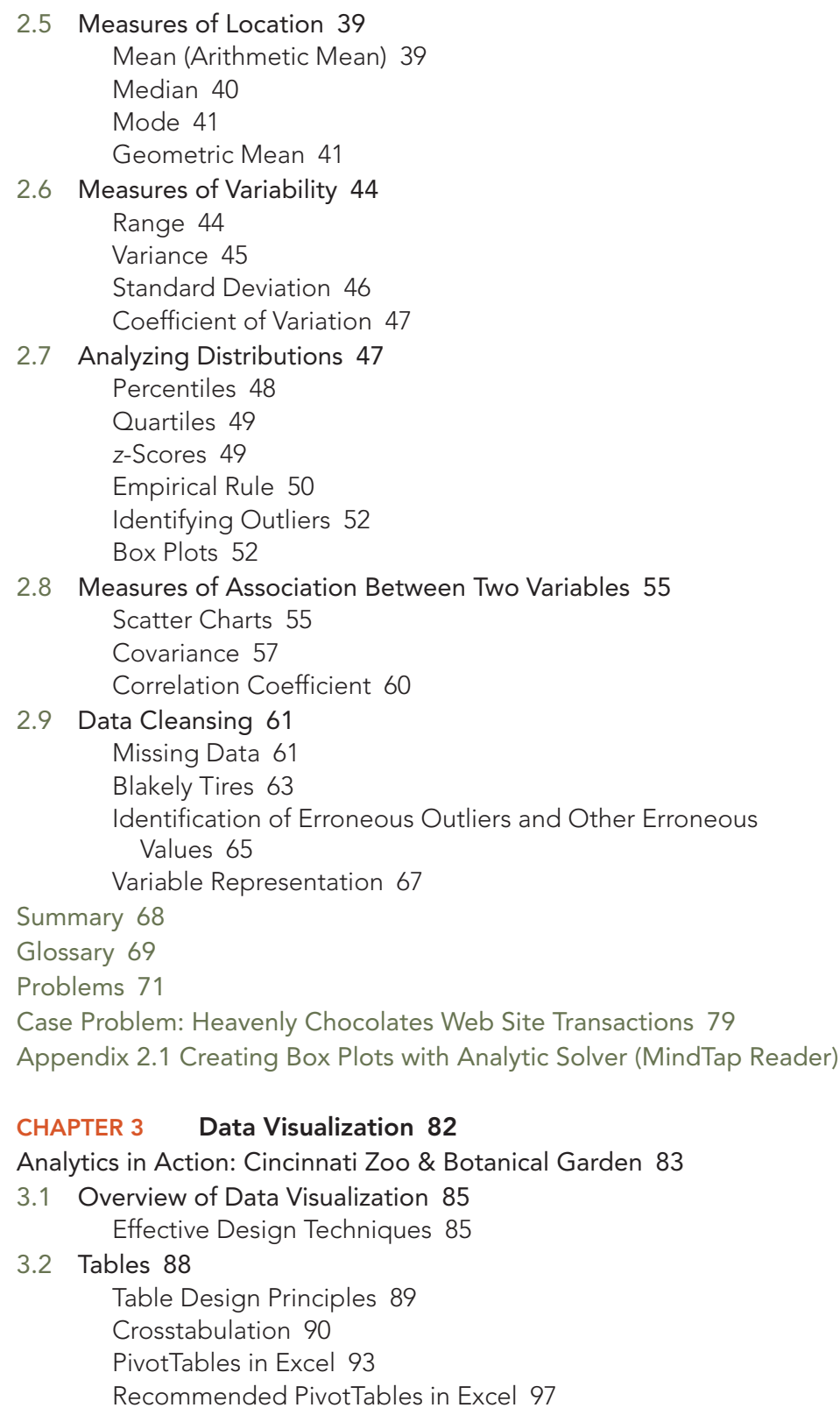

3.3 Charts 99

Scatter Charts 99 Recommended Charts in Excel 101

Line Charts 102 Bar Charts and Column Charts 106 A Note on Pie Charts and Three-Dimensional Charts 107 Bubble Charts 109 Heat Maps 110 Additional Charts for Multiple Variables 112 PivotCharts in Excel 115

#### 3.4 Advanced Data Visualization 117 Advanced Charts 117 Geographic Information Systems Charts 120

#### 3.5 Data Dashboards 122 Principles of Effective Data Dashboards 123

Applications of Data Dashboards 123

Summary 125

Glossary 125

Problems 126

Case Problem: All-Time Movie Box-Office Data 136

Appendix 3.1 Creating a Scatter-Chart Matrix and a Parallel-Coordinates Plot with Analytic Solver (MindTap Reader)

#### CHAPTER 4 Descriptive Data Mining 138

Analytics in Action: Advice from a Machine 139

- 4.1 Cluster Analysis 140 Measuring Similarity Between Observations 140 Hierarchical Clustering 143 k-Means Clustering 146 Hierarchical Clustering versus k-Means Clustering 147
- 4.2 Association Rules 148

Evaluating Association Rules 150

4.3 Text Mining 151

Voice of the Customer at Triad Airline 151 Preprocessing Text Data for Analysis 153 Movie Reviews 154

Summary 155

Glossary 155

Problems 156

Case Problem: Know Thy Customer 164

#### Available in the MindTap Reader:

Appendix 4.1 Hierarchical Clustering with Analytic Solver

Appendix 4.2 k-Means Clustering with Analytic Solver

Appendix 4.3 Association Rules with Analytic Solver

Appendix 4.4 Text Mining with Analytic Solver

Appendix 4.5 Opening and Saving Excel files in JMP Pro

Appendix 4.6 Hierarchical Clustering with JMP Pro

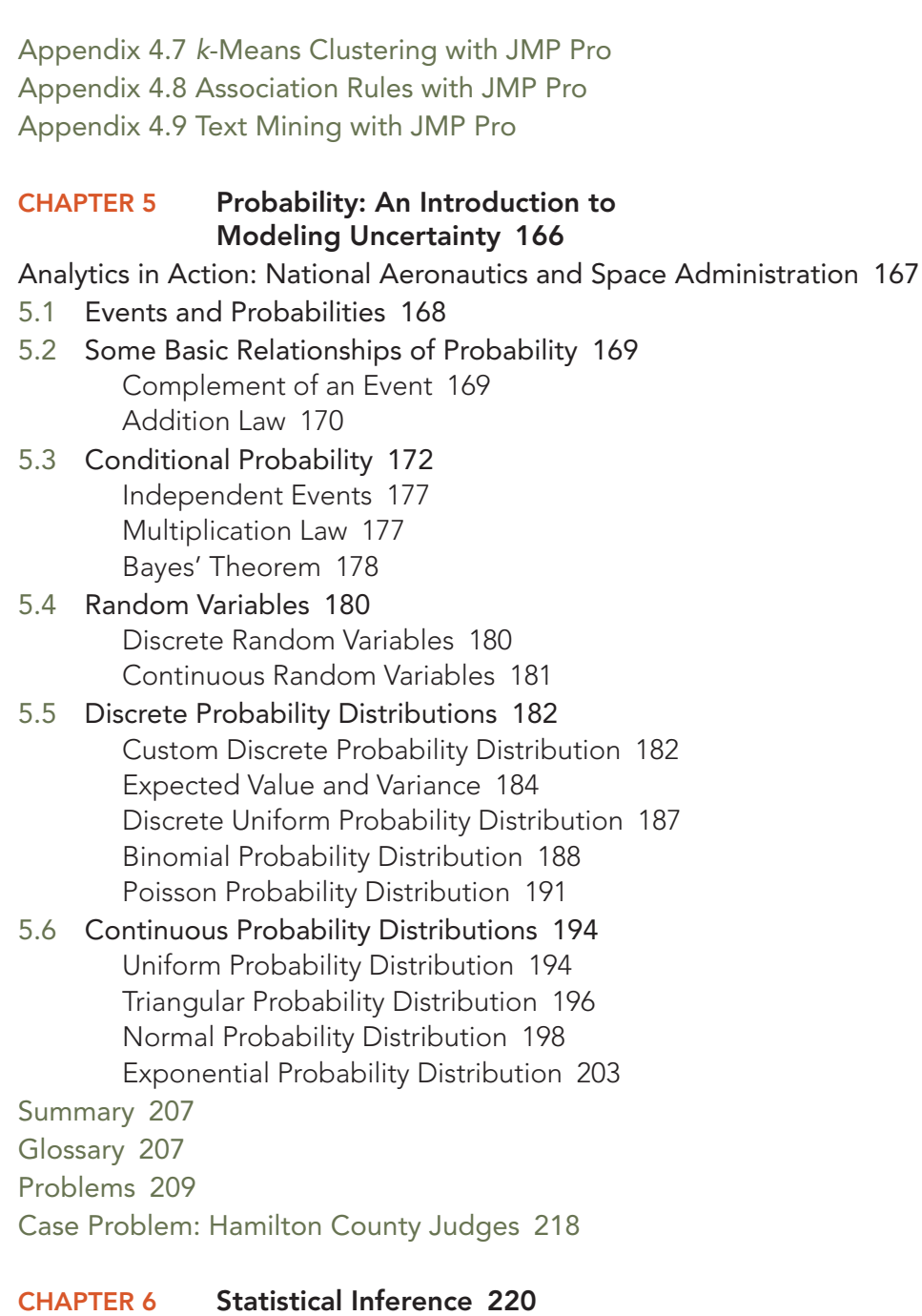

Analytics in Action: John Morrell & Company 221

- 6.1 Selecting a Sample 223 Sampling from a Finite Population 223 Sampling from an Infinite Population 224
- 6.2 Point Estimation 227 Practical Advice 229
- 6.3 Sampling Distributions 229 Sampling Distribution of  $\bar{x}$  232 Sampling Distribution of  $\bar{p}$  237

Interval Estimation of the Population Mean 240 Interval Estimation of the Population Proportion 247

- 6.5 Hypothesis Tests 250 Developing Null and Alternative Hypotheses 250 Type I and Type II Errors 253 Hypothesis Test of the Population Mean 254 Hypothesis Test of the Population Proportion 265
- 6.6 Big Data, Statistical Inference, and Practical Significance 268 Sampling Error 268 Nonsampling Error 269 Big Data 270 Understanding What Big Data Is 271 Big Data and Sampling Error 272 Big Data and the Precision of Confidence Intervals 273 Implications of Big Data for Confidence Intervals 274 Big Data, Hypothesis Testing, and p Values 275 Implications of Big Data in Hypothesis Testing 277

Summary 278 Glossary 279 Problems 281 Case Problem 1: Young Professional Magazine 291 Case Problem 2: Quality Associates, Inc 292

#### CHAPTER 7 Linear Regression 294

Analytics in Action: Alliance Data Systems 295

- 7.1 Simple Linear Regression Model 296 Regression Model 296 Estimated Regression Equation 296
- 7.2 Least Squares Method 298 Least Squares Estimates of the Regression Parameters 300 Using Excel's Chart Tools to Compute the Estimated Regression Equation 302
- 7.3 Assessing the Fit of the Simple Linear Regression Model 304 The Sums of Squares 304

The Coefficient of Determination 306

Using Excel's Chart Tools to Compute the Coefficient of Determination 307

#### 7.4 The Multiple Regression Model 308

Regression Model 308 Estimated Multiple Regression Equation 308 Least Squares Method and Multiple Regression 309 Butler Trucking Company and Multiple Regression 310 Using Excel's Regression Tool to Develop the Estimated Multiple Regression Equation 310

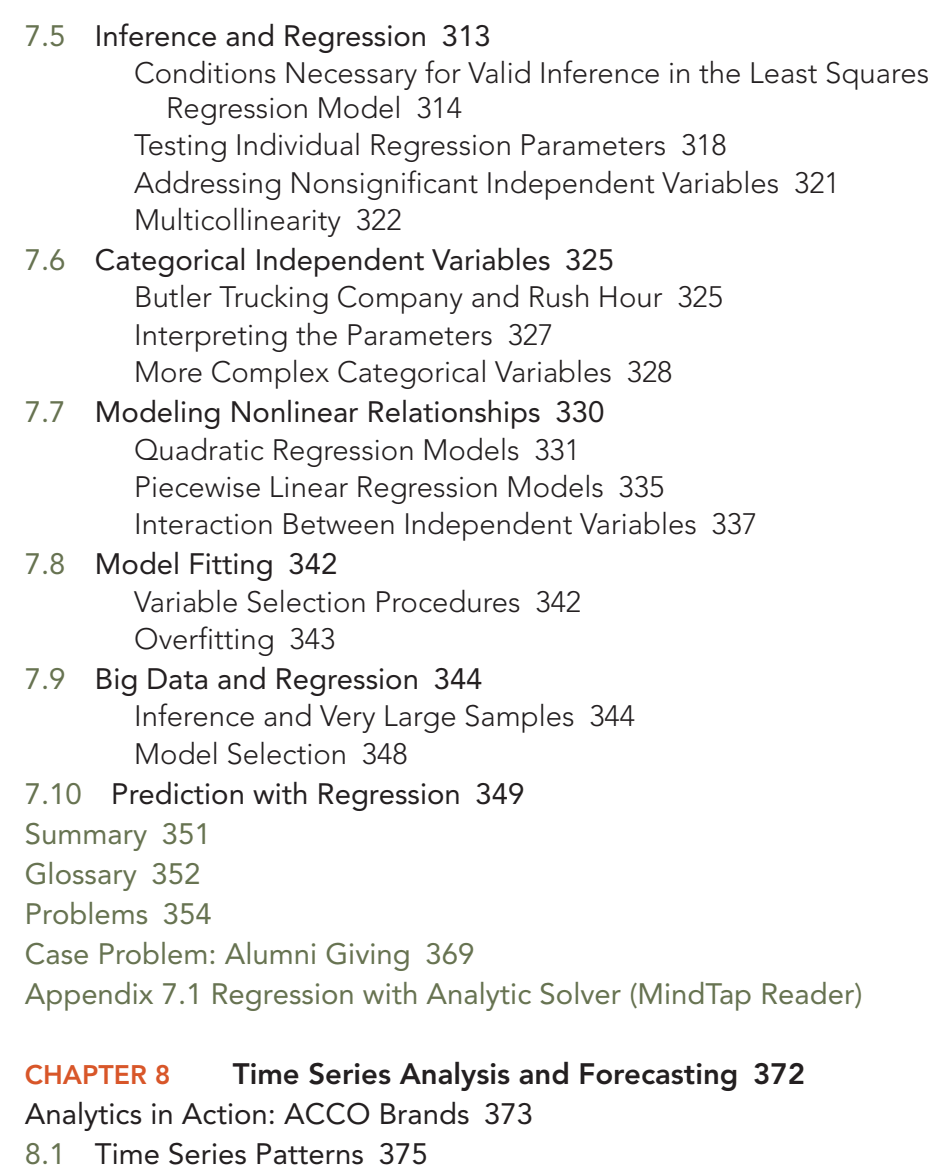

- Horizontal Pattern 375 Trend Pattern 377 Seasonal Pattern 378 Trend and Seasonal Pattern 379 Cyclical Pattern 382 Identifying Time Series Patterns 382
- 8.2 Forecast Accuracy 382
- 8.3 Moving Averages and Exponential Smoothing 386 Moving Averages 387 Exponential Smoothing 391
- 8.4 Using Regression Analysis for Forecasting 395 Linear Trend Projection 395 Seasonality Without Trend 397 Seasonality with Trend 398 Using Regression Analysis as a Causal Forecasting Method 401

Combining Causal Variables with Trend and Seasonality Effects 404 Considerations in Using Regression in Forecasting 405

8.5 Determining the Best Forecasting Model to Use 405

Summary 406

Glossary 406

Problems 407

Case Problem: Forecasting Food and Beverage Sales 415

Appendix 8.1 Using the Excel Forecast Sheet 416

Appendix 8.2 Forecasting with Analytic Solver (MindTap Reader)

#### CHAPTER 9 Predictive Data Mining 422

Analytics in Action: Orbitz 423

- 9.1 Data Sampling, Preparation, and Partitioning 424
- 9.2 Performance Measures 425 Evaluating the Classification of Categorical Outcomes 425 Evaluating the Estimation of Continuous Outcomes 431
- 9.3 Logistic Regression 432
- 9.4 k-Nearest Neighbors 436

Classifying Categorical Outcomes with k-Nearest Neighbors 436 Estimating Continuous Outcomes with k-Nearest Neighbors 438

9.5 Classification and Regression Trees 439

Classifying Categorical Outcomes with a Classification Tree 439 Estimating Continuous Outcomes with a Regression Tree 445 Ensemble Methods 446

Summary 449

Glossary 450

Problems 452

Case Problem: Grey Code Corporation 462

#### Available in the MindTap Reader:

Appendix 9.1 Data Partitioning with Analytic Solver

Appendix 9.2 Logistic Regression Classification with Analytic Solver

- Appendix 9.3 k-Nearest Neighbor Classification and Estimation with Analytic Solver
- Appendix 9.4 Single Classification and Regression Trees with Analytic Solver
- Appendix 9.5 Random Forests of Classification or Regression Trees with Analytic Solver
- Appendix 9.6 Data Partitioning with JMP Pro
- Appendix 9.7 Logistic Regression Classification with JMP Pro
- Appendix 9.8 k-Nearest Neighbor Classification and Estimation with JMP Pro
- Appendix 9.9 Single Classification and Regression Trees with JMP Pro

Appendix 9.10 Random Forests of Classification and Regression Trees with JMP Pro

#### CHAPTER 10 Spreadsheet Models 464

Analytics in Action: Procter & Gamble 465

- 10.1 Building Good Spreadsheet Models 466 Influence Diagrams 466 Building a Mathematical Model 466 Spreadsheet Design and Implementing the Model in a Spreadsheet 468
- 10.2 What-If Analysis 471 Data Tables 471 Goal Seek 473 Scenario Manager 475
- 10.3 Some Useful Excel Functions for Modeling 480 SUM and SUMPRODUCT 481 IF and COUNTIF 483 VLOOKUP 485
- 10.4 Auditing Spreadsheet Models 487 Trace Precedents and Dependents 487 Show Formulas 487 Evaluate Formulas 489 Error Checking 489 Watch Window 490

10.5 Predictive and Prescriptive Spreadsheet Models 491 Summary 492 Glossary 492 Problems 493 Case Problem: Retirement Plan 499

#### CHAPTER 11 Monte Carlo Simulation 500

Analytics in Action: Polio Eradication 501

- 11.1 Risk Analysis for Sanotronics LLC 502 Base-Case Scenario 502 Worst-Case Scenario 503 Best-Case Scenario 503 Sanotronics Spreadsheet Model 503 Use of Probability Distributions to Represent Random Variables 504 Generating Values for Random Variables with Excel 506 Executing Simulation Trials with Excel 510 Measuring and Analyzing Simulation Output 510 11.2 Simulation Modeling for Land Shark Inc. 514 Spreadsheet Model for Land Shark 515 Generating Values for Land Shark's Random Variables 517
- Executing Simulation Trials and Analyzing Output 519 Generating Bid Amounts with Fitted Distributions 522 11.3 Simulation with Dependent Random Variables 527 Spreadsheet Model for Press Teag Worldwide 527

#### 11.4 Simulation Considerations 532

Verification and Validation 532

Advantages and Disadvantages of Using Simulation 532

Summary 533

Glossary 534

Problems 534

Case Problem: Four Corners 547

Appendix 11.1 Common Probability Distributions for Simulation 549

#### Available in the MindTap Reader:

Appendix 11.2 Land Shark Inc. Simulation with Analytic Solver

Appendix 11.3 Distribution Fitting with Analytic Solver

Appendix 11.4 Correlating Random Variables with Analytic Solver

Appendix 11.5 Simulation Optimization with Analytic Solver

#### CHAPTER 12 Linear Optimization Models 556

Analytics in Action: General Electric 557

- 12.1 A Simple Maximization Problem 558 Problem Formulation 559 Mathematical Model for the Par, Inc. Problem 561
- 12.2 Solving the Par, Inc. Problem 561 The Geometry of the Par, Inc. Problem 562 Solving Linear Programs with Excel Solver 564
- 12.3 A Simple Minimization Problem 568 Problem Formulation 568 Solution for the M&D Chemicals Problem 568
- 12.4 Special Cases of Linear Program Outcomes 570 Alternative Optimal Solutions 571 Infeasibility 572 Unbounded 573
- 12.5 Sensitivity Analysis 575 Interpreting Excel Solver Sensitivity Report 575
- 12.6 General Linear Programming Notation and More Examples 577 Investment Portfolio Selection 578 Transportation Planning 580 Advertising Campaign Planning 584
- 12.7 Generating an Alternative Optimal Solution for a Linear Program 589

Summary 591

Glossary 592

Problems 593

Case Problem: Investment Strategy 604

Appendix 12.1 Solving Linear Optimization Models Using Analytic Solver (MindTap Reader)

#### CHAPTER 13 Integer Linear Optimization Models 606 Analytics in Action: Petrobras 607

- 13.1 Types of Integer Linear Optimization Models 607
- 13.2 Eastborne Realty, an Example of Integer Optimization 608 The Geometry of Linear All-Integer Optimization 609
- 13.3 Solving Integer Optimization Problems with Excel Solver 611 A Cautionary Note About Sensitivity Analysis 614
- 13.4 Applications Involving Binary Variables 616 Capital Budgeting 616 Fixed Cost 618 Bank Location 621 Product Design and Market Share Optimization 623
- 13.5 Modeling Flexibility Provided by Binary Variables 626 Multiple-Choice and Mutually Exclusive Constraints 626 k Out of n Alternatives Constraint 627 Conditional and Corequisite Constraints 627

#### 13.6 Generating Alternatives in Binary Optimization 628

Summary 630

Glossary 631

Problems 632

Case Problem: Applecore Children's Clothing 643

Appendix 13.1 Solving Integer Linear Optimization Problems Using Analytic Solver (MindTap Reader)

#### CHAPTER 14 Nonlinear Optimization Models 646

#### Analytics in Action: InterContinental Hotels 647

14.1 A Production Application: Par, Inc. Revisited 647

An Unconstrained Problem 647

A Constrained Problem 648

Solving Nonlinear Optimization Models Using Excel Solver 650 Sensitivity Analysis and Shadow Prices in Nonlinear Models 651

- 14.2 Local and Global Optima 652 Overcoming Local Optima with Excel Solver 655
- 14.3 A Location Problem 657
- 14.4 Markowitz Portfolio Model 658
- 14.5 Forecasting Adoption of a New Product 663

Summary 666

Glossary 667

Problems 667

Case Problem: Portfolio Optimization with Transaction Costs 675

Appendix 14.1 Solving Nonlinear Optimization Problems with Analytic Solver (MindTap Reader)

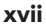

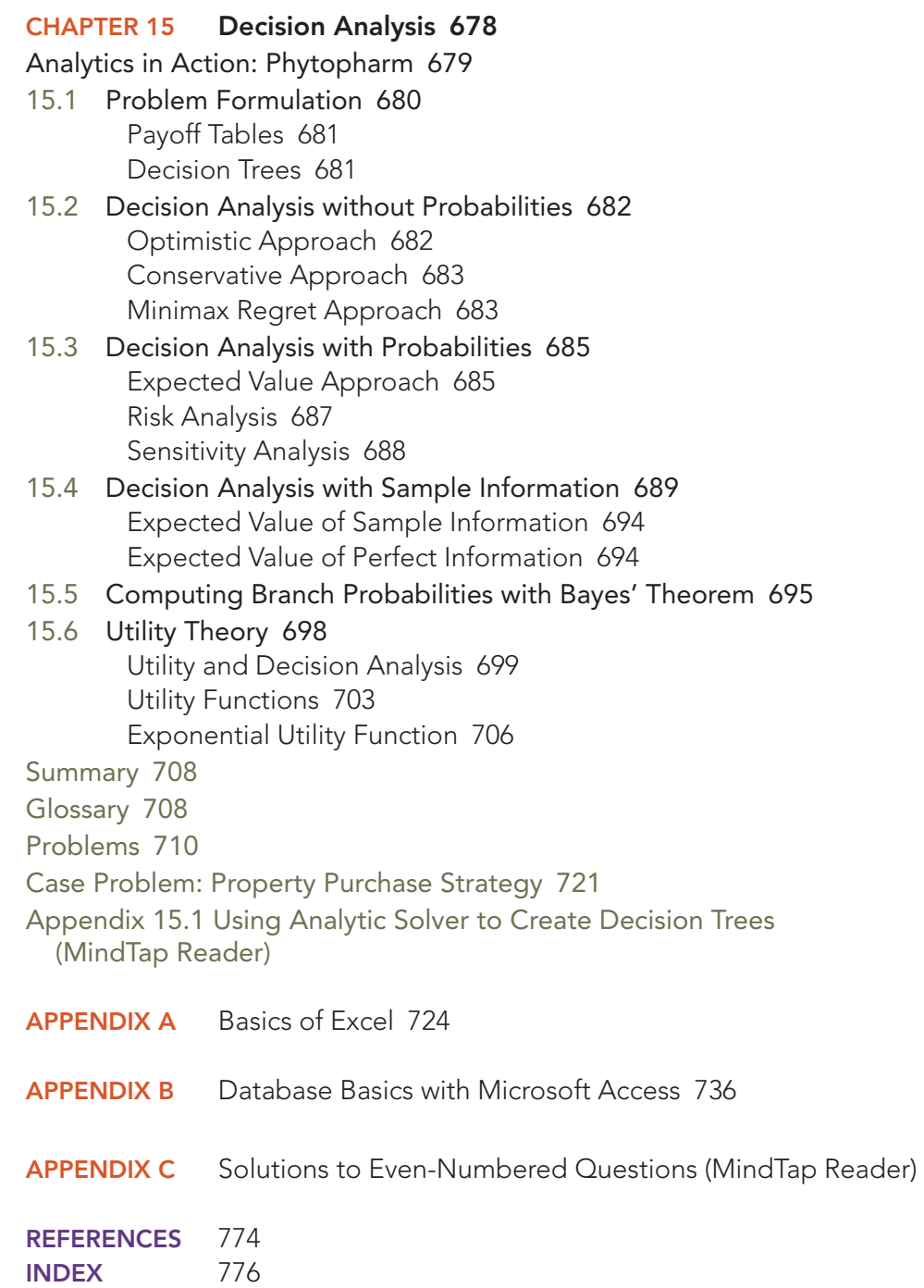

**Copyright 2019 Cengage Learning. All Rights Reserved. May not be copied, scanned, or duplicated, in whole or in part. WCN 02-200-203**

Copyright 2019 Cengage Learning. All Rights Reserved. May not be copied, scanned, or duplicated, in whole or in part. Due to electronic rights, some third party content may be suppressed from the eBook and/or eChapter(s).<br>